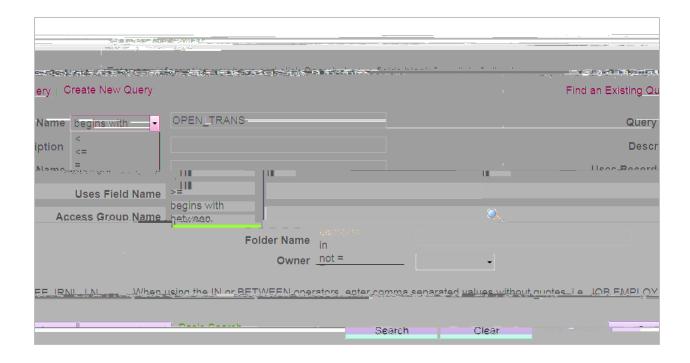

## Retrieving Query Results

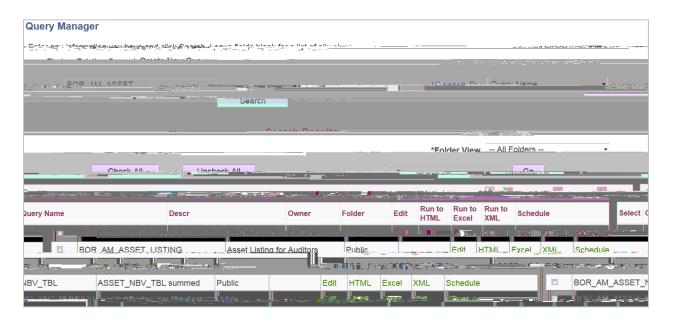

HTML